## **HOW TO SPEED UP THE HOUGH TRACK FINDER**

27.10.2020 I PANDA COLLABORATION MEETING | ANNA ALICKE

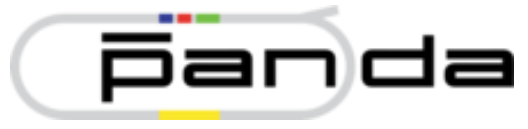

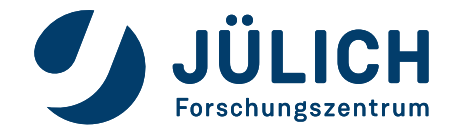

### **HOUGH TRACK FINDER**

### **Review: basic procedure**

- Generate tracklets
	- Cellular automaton
	- Segmentation

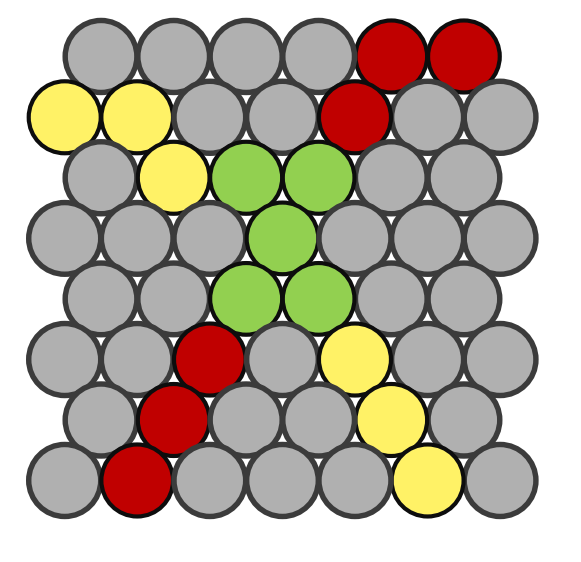

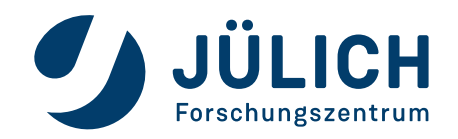

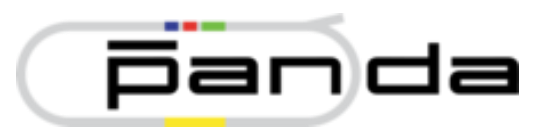

### **HOUGH TRACK FINDER**

### **Review: basic procedure**

- Generate tracklets
	- Cellular automaton
	- Segmentation
- Find circle for each tracklet
	- Hough transformation

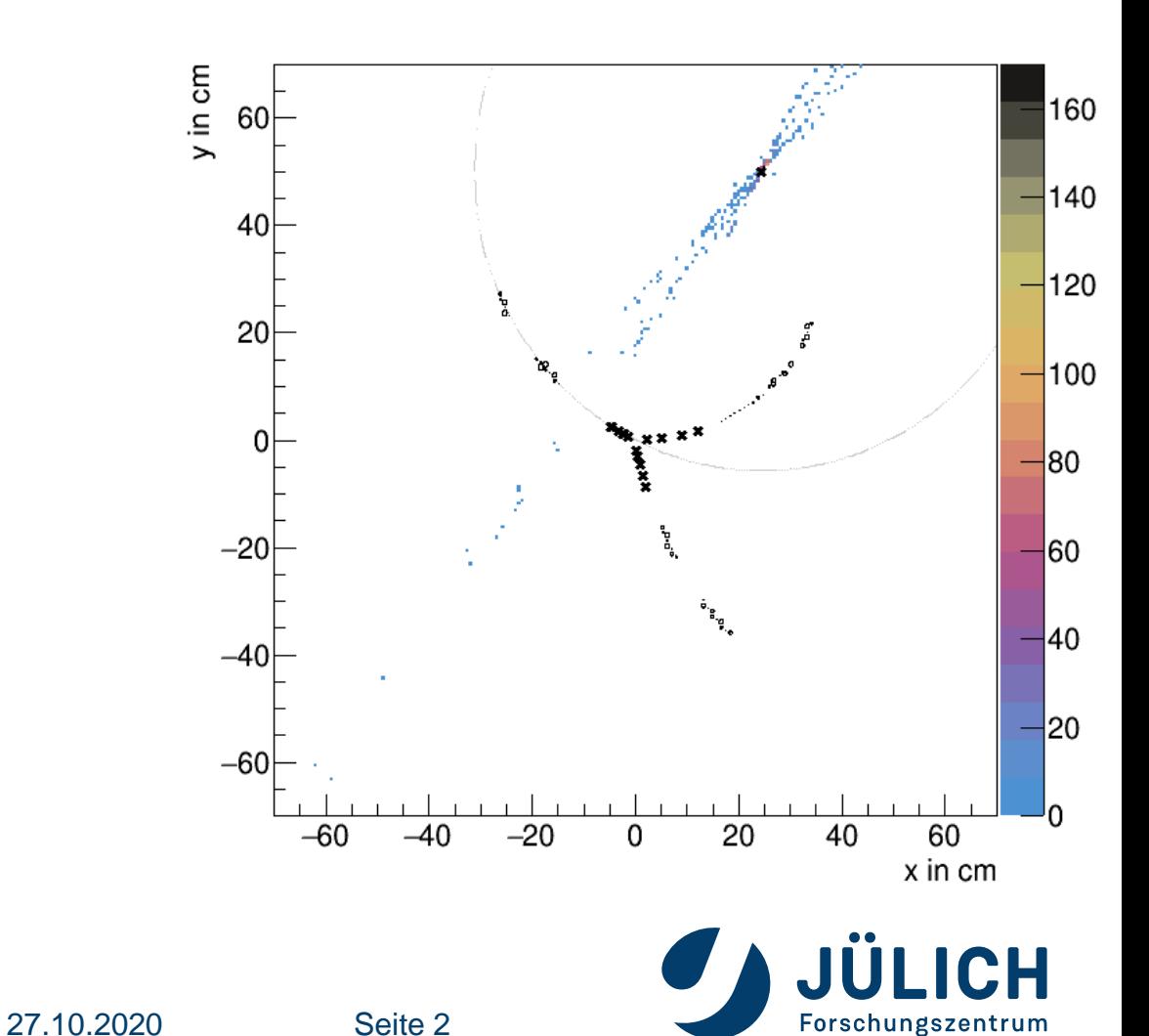

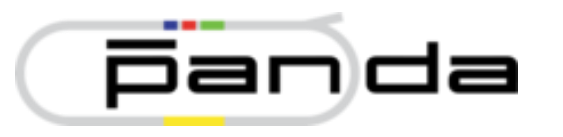

# **HOUGH TRACK FINDER**

### **Review: basic procedure**

- Generate tracklets
	- Cellular automaton
	- Segmentation
- Find circle for each tracklet
	- Hough transformation
- **Merging** 
	- combine tracklets to particle track

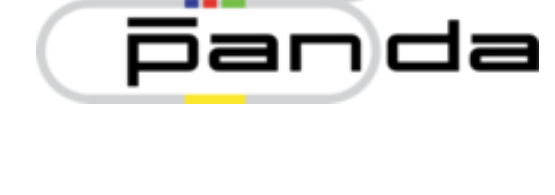

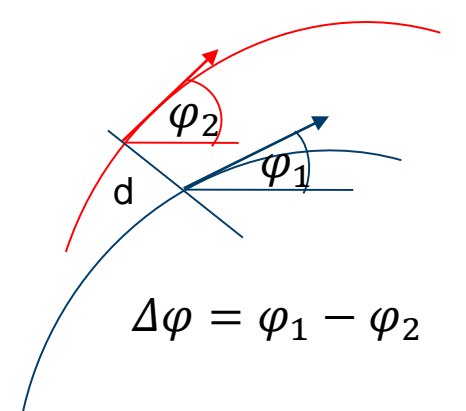

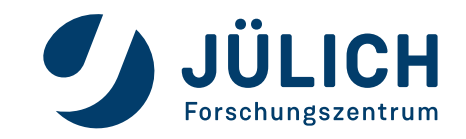

### • Generate tracklets • Cellular automaton

• Segmentation

**Review: basic procedure**

- Find circle for each tracklet
	- Hough transformation
- **Merging** 
	- combine tracklets to particle track

Too slow!

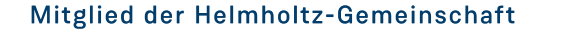

600

## **HOUGH TRACK FINDER**

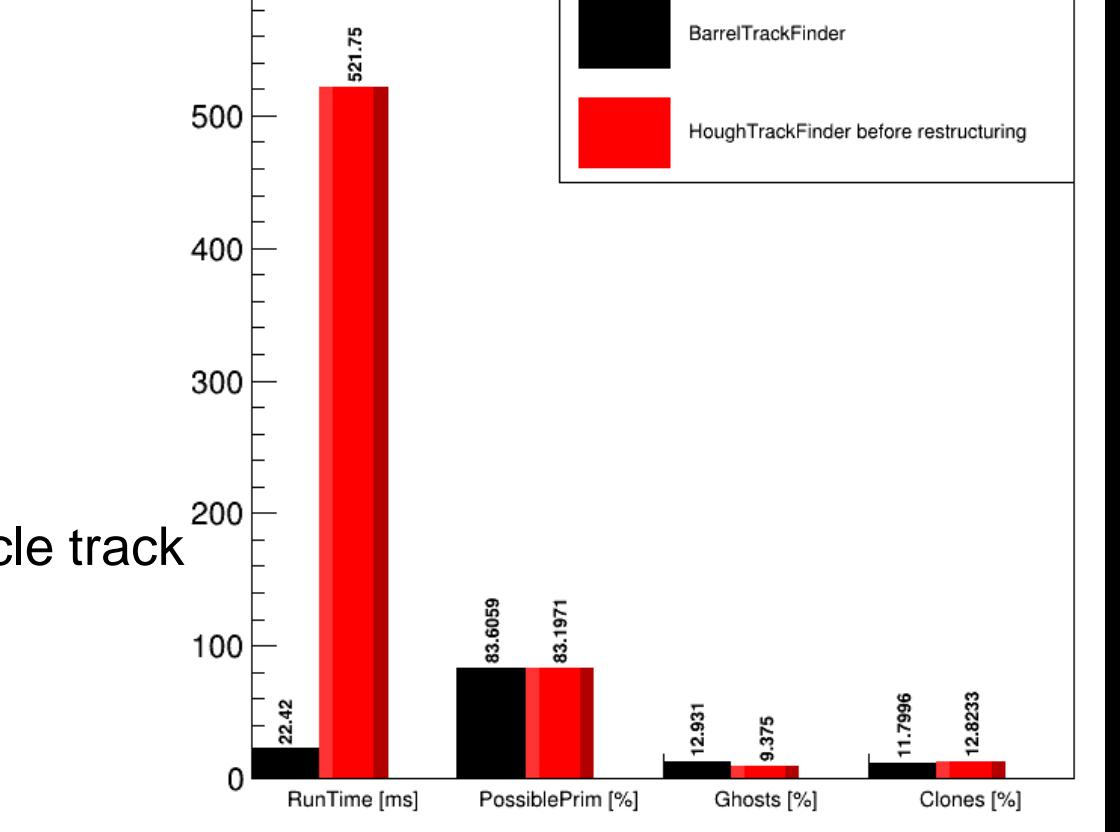

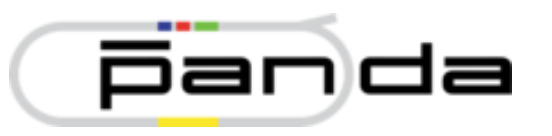

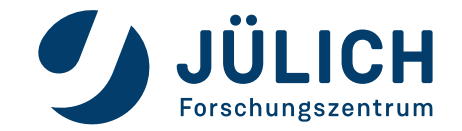

## **MAIN CHANGES TO SPEED UP THE CODE**

- Generate tracklets
	- Cellular automaton
	- **Segmentation**
- Find circle for each tracklet
	- Hough transformation
- **Merging** 
	- combine tracklets to particle track

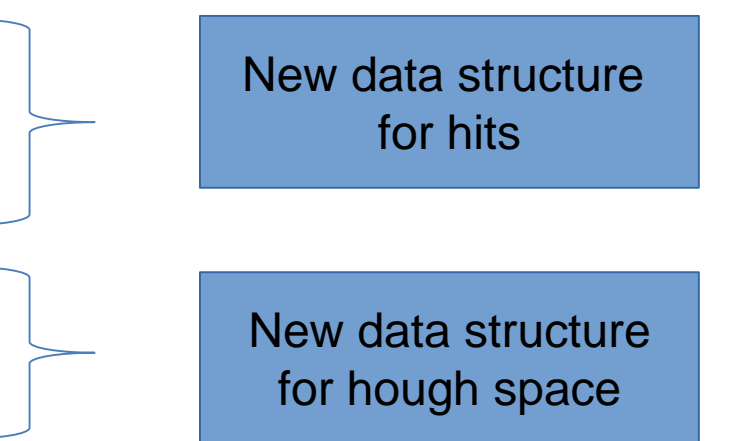

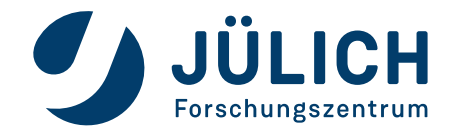

## **MAIN CHANGES TO SPEED UP THE CODE**

New data structure for hits

Similar to CellularAutomaton map FairLink to the relevant data:

- FairLink FairHit
- 
- 
- FairLink Tube Id
- Tube Hit
- 
- 
- 
- FairLink Isochrone
- FairLink Isochrone error
	-
	-
- FairLink GEM neighbors
- FairLink STT neighbors
- $\rightarrow$  faster than typecasting

New data structure for hough space

HoughSpace: map bin to entries

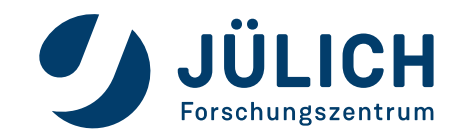

Mitglied der Helmholtz-Gemeinschaft

27.10.2020 Seite 4

## **MAIN CHANGES TO SPEED UP THE CODE**

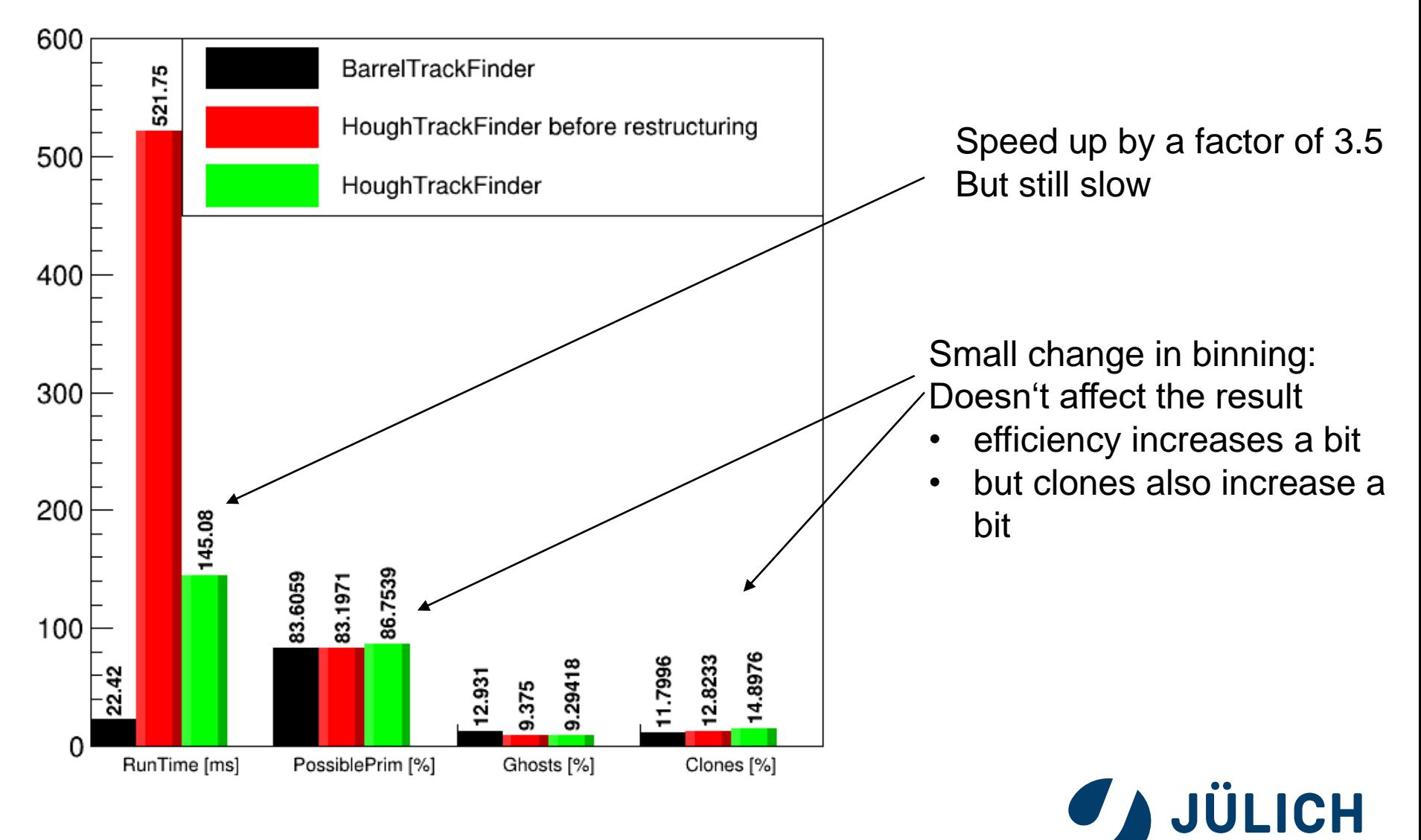

Mitglied der Helmholtz-Gemeinschaft

27.10.2020 Seite 5

Forschungszentrum

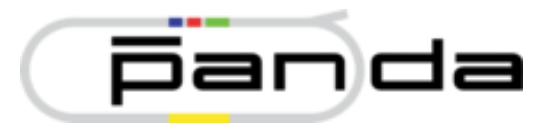

### **Further analysis with valgrind**

Valgrind is a profiling tool to analyse where the code spends the most time

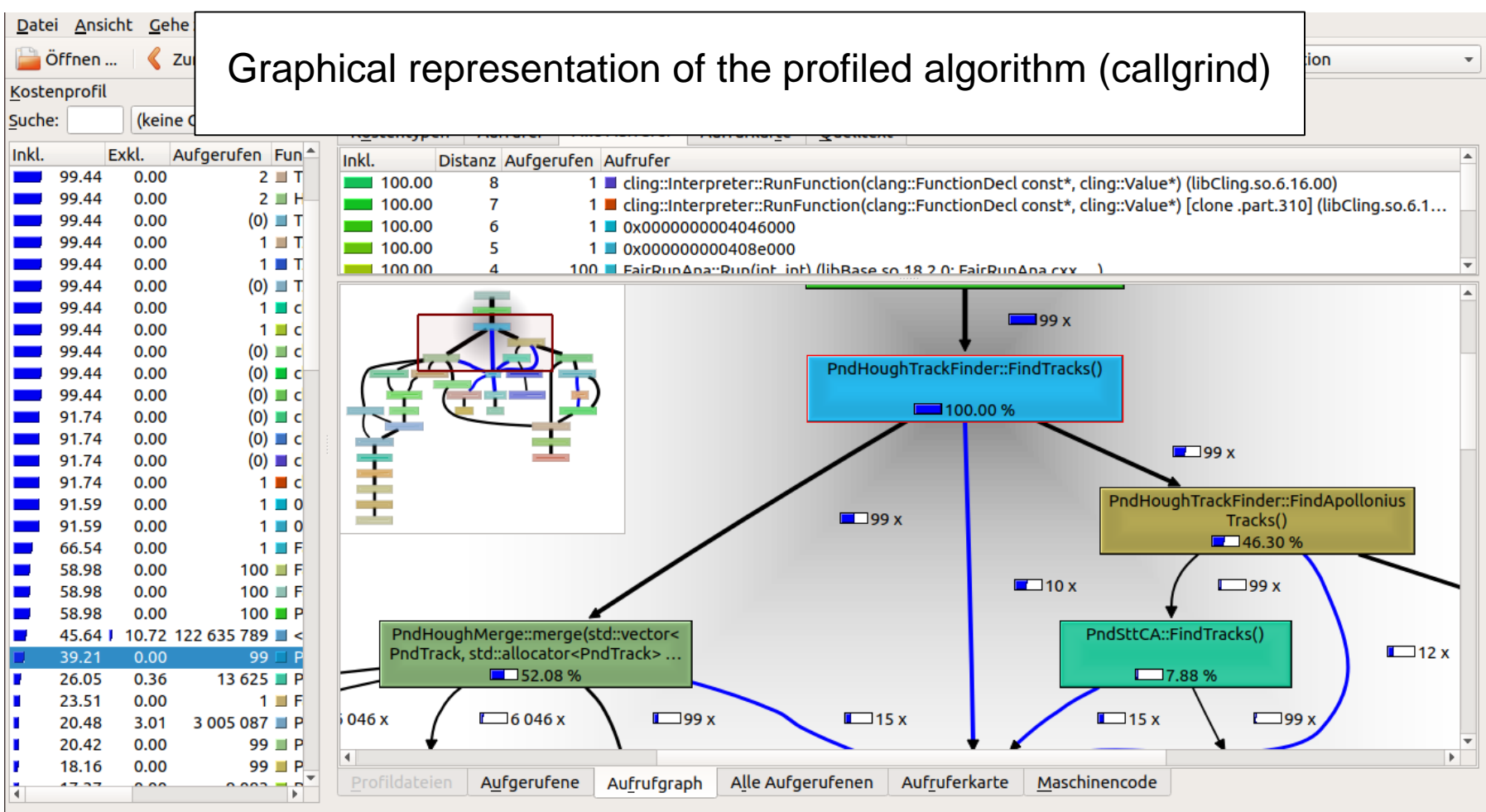

callgrind.out.11370 [1] - Gesamtkosten für Ausgeführte Instruktion: 69 553 862 403

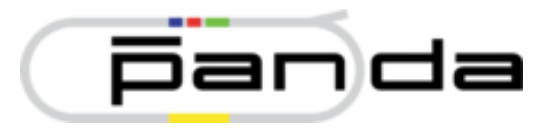

### **Further analysis with valgrind**

Valgrind is a profiling tool to analyse where the code spends the most time

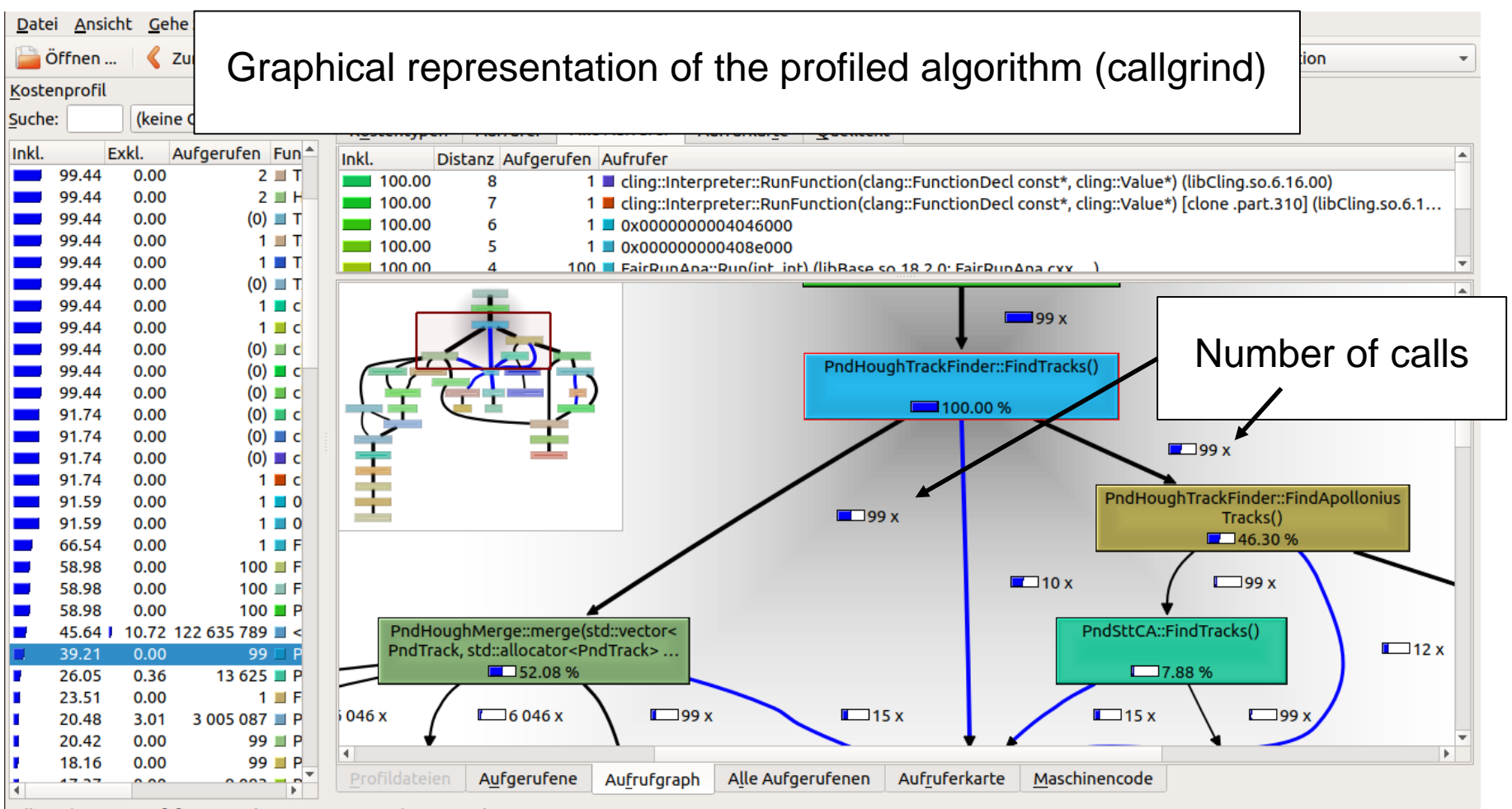

callgrind.out.11370 [1] - Gesamtkosten für Ausgeführte Instruktion: 69 553 862 403

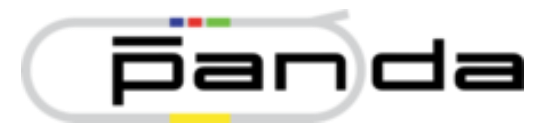

### **Further analysis with valgrind**

Valgrind is a profiling tool to analyse where the code spends the most time

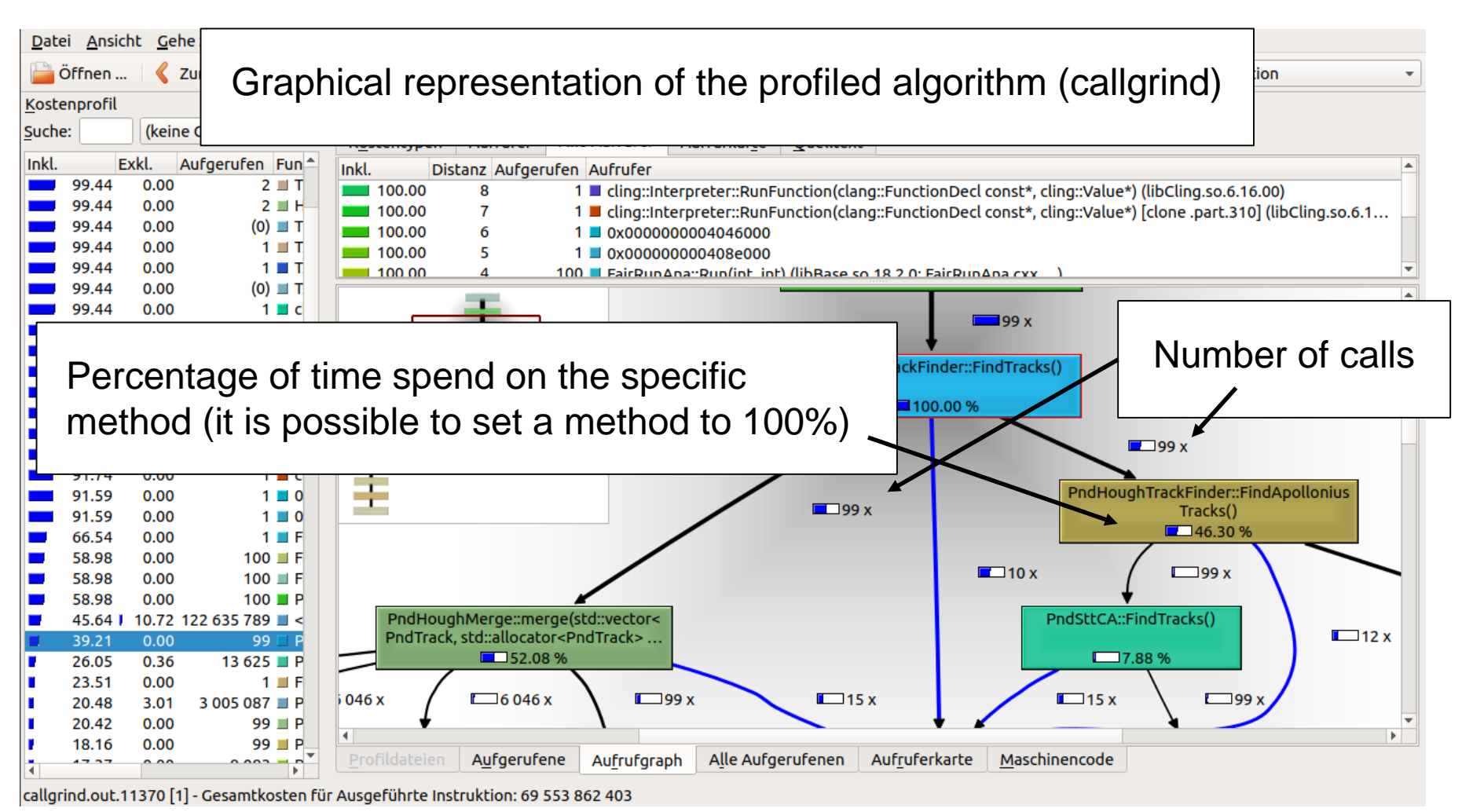

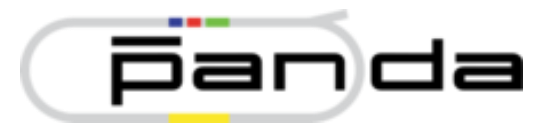

### **Further analysis with valgrind**

### Valgrind is a profiling tool to analyse where the code spends the most time

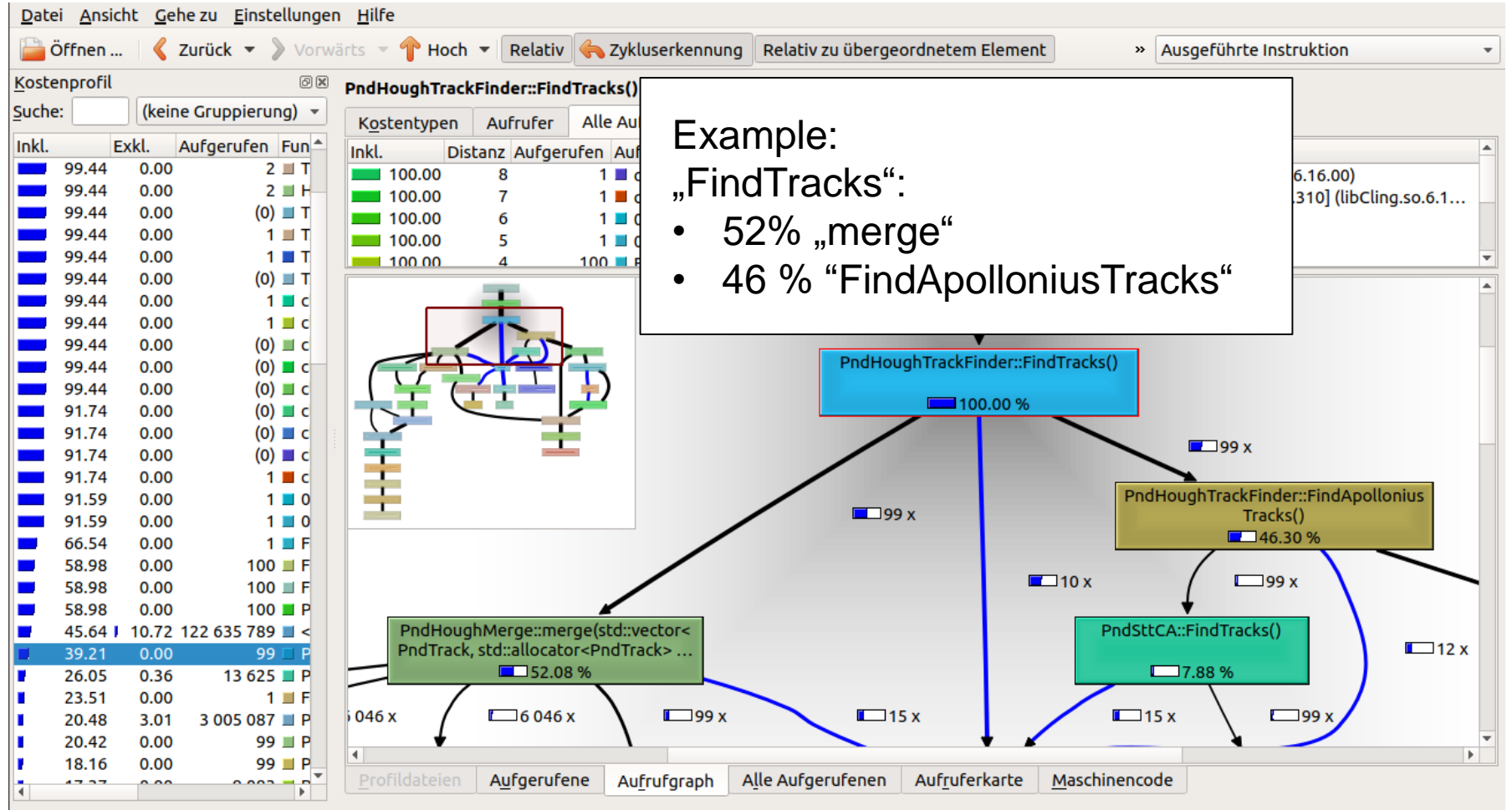

callgrind.out.11370 [1] - Gesamtkosten für Ausgeführte Instruktion: 69 553 862 403

Mitglied der Helmholtz-Gemeinschaft

27.10.2020 Seite 7

## **Speed up tracking**

"FindTracks":

**VALGRIND**

- 46 % "FindApolloniusTracks"
- 52% "merge"

 $\rightarrow$  How large is the influence of the recursion? (should be small because of preselection method)

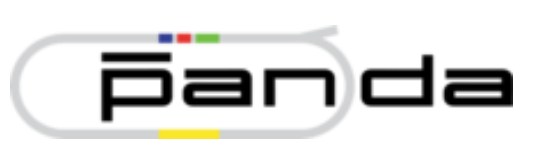

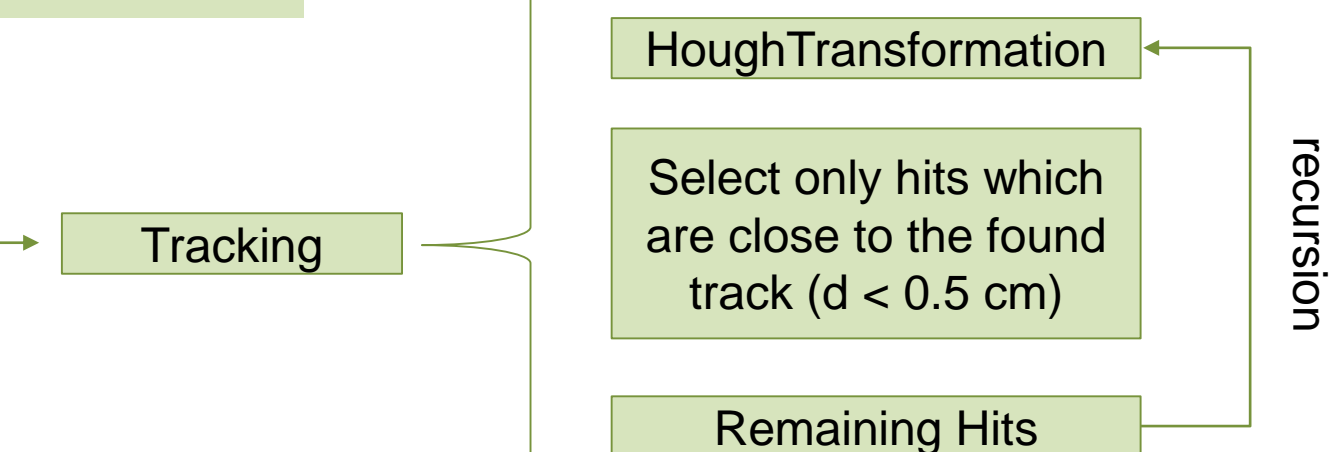

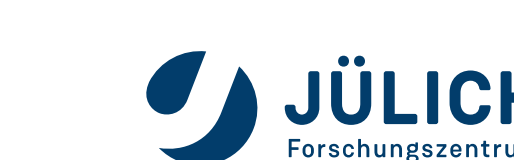

## **HOUGH TRACK FINDER WITHOUT RECURSION**

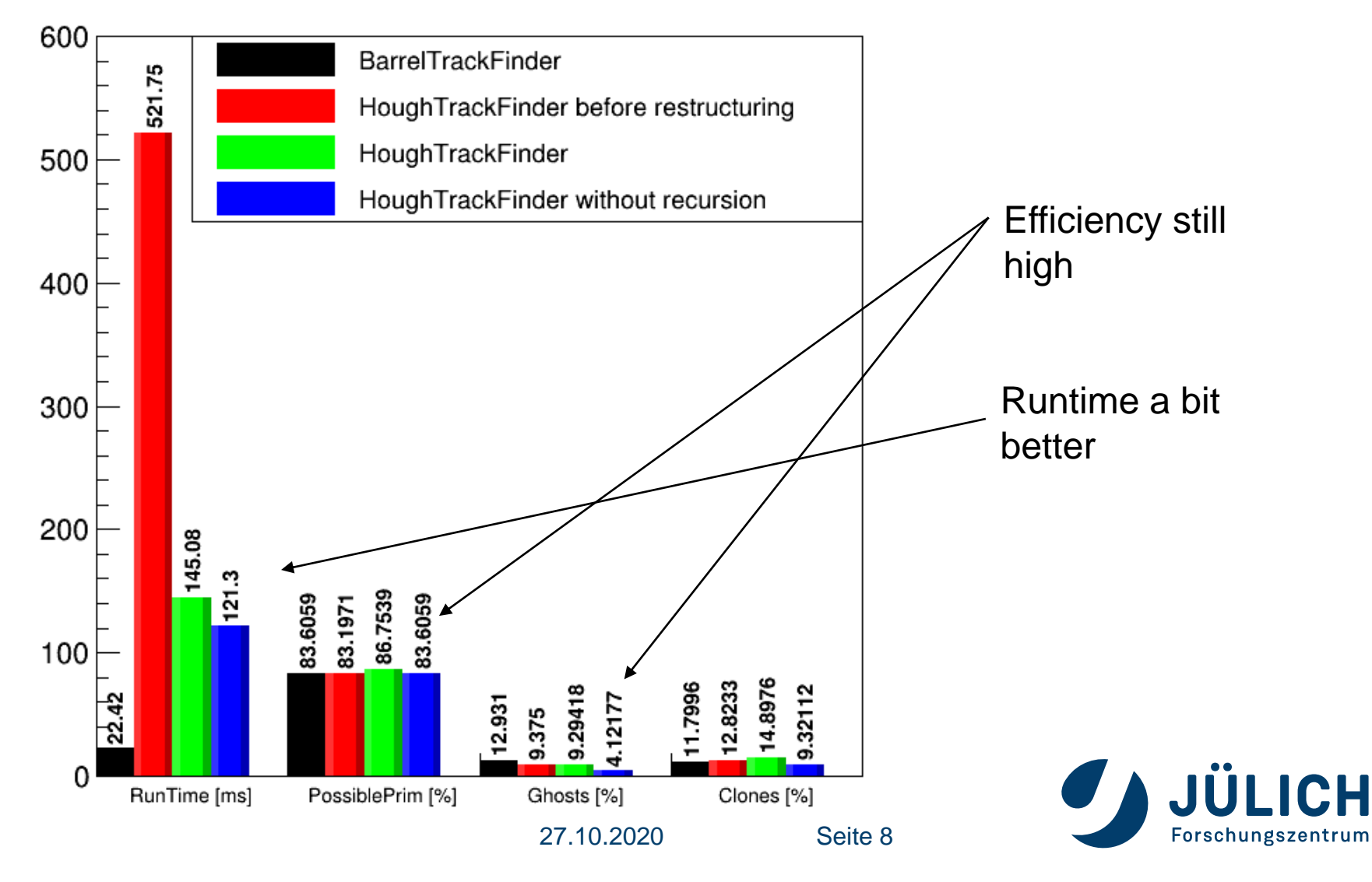

Mitglied der Helmholtz-Gemeinschaft

27.10.2020 Seite 9

 $\rightarrow$  find an in general better merging algorithm

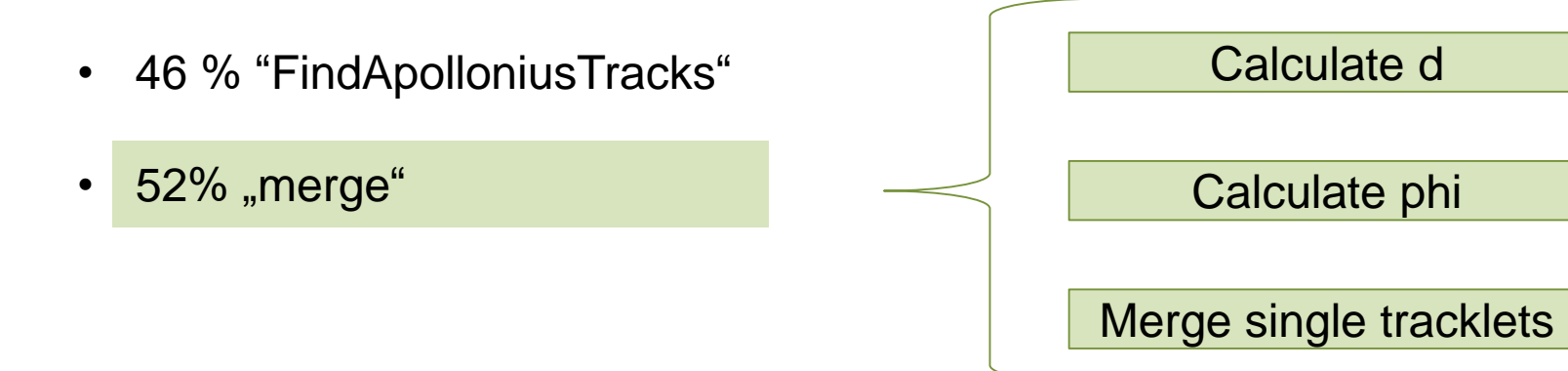

calculate all merging parameters takes a similarly amount of time

**Speed up merge**

"FindTracks":

**VALGRIND**

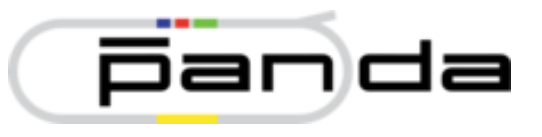

19 %

19 %

34 %

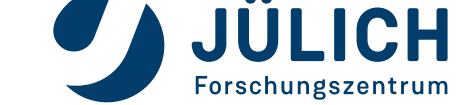

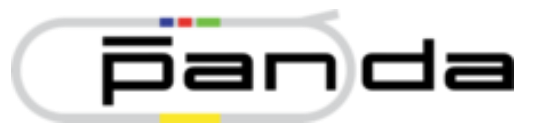

Trying to find a better handling of the Hough transformation and merging to reduce the runtime:

 $\rightarrow$  investigated correlations in Hough space

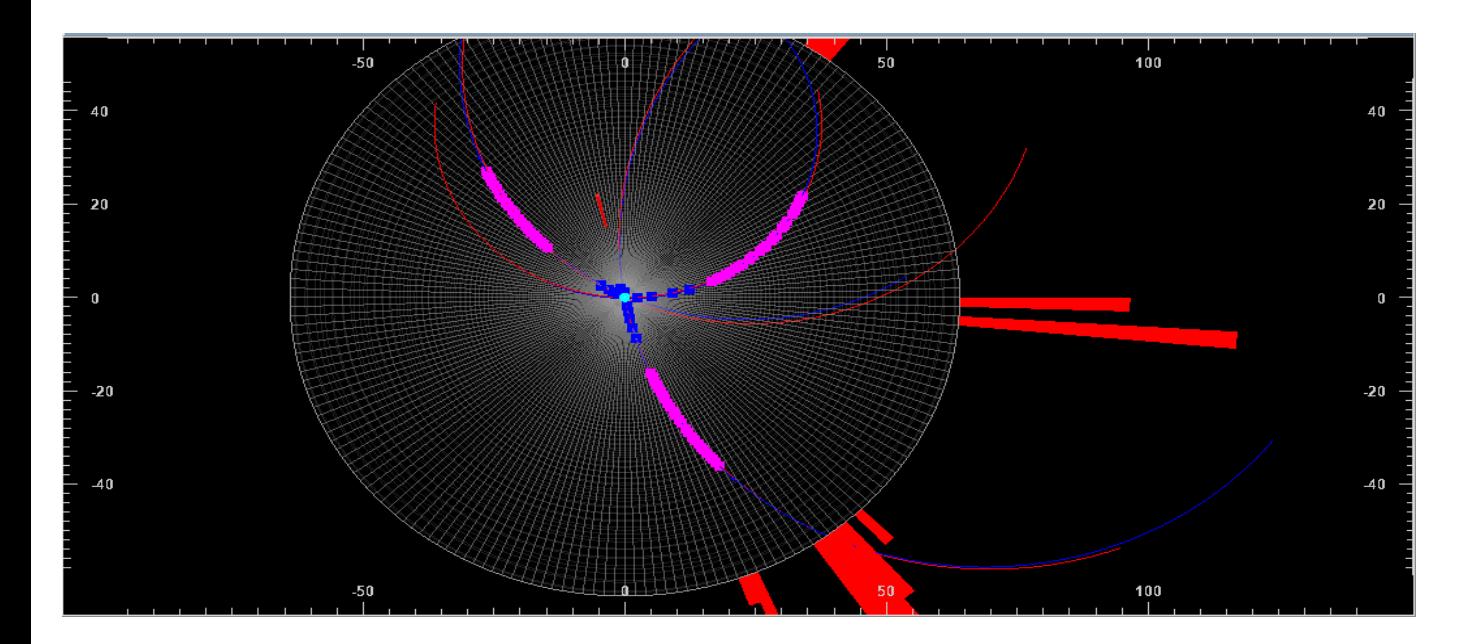

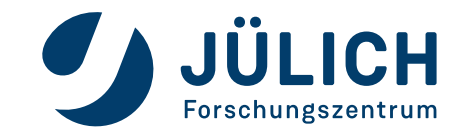

Mitglied der Helmholtz-Gemeinschaft

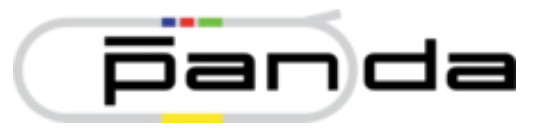

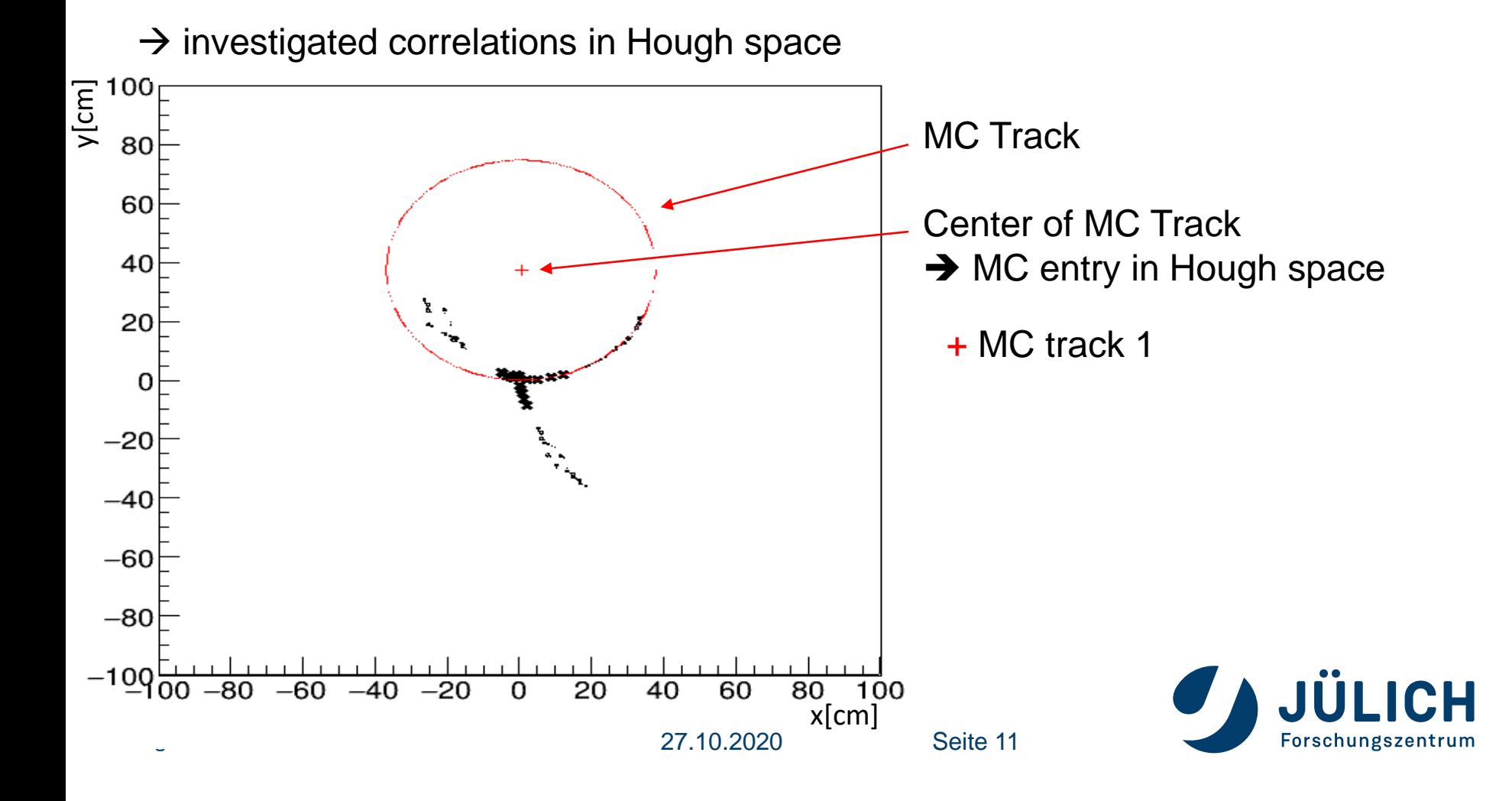

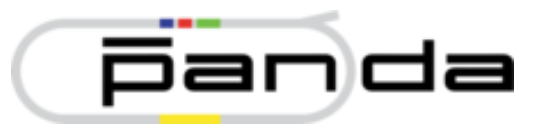

Forschun

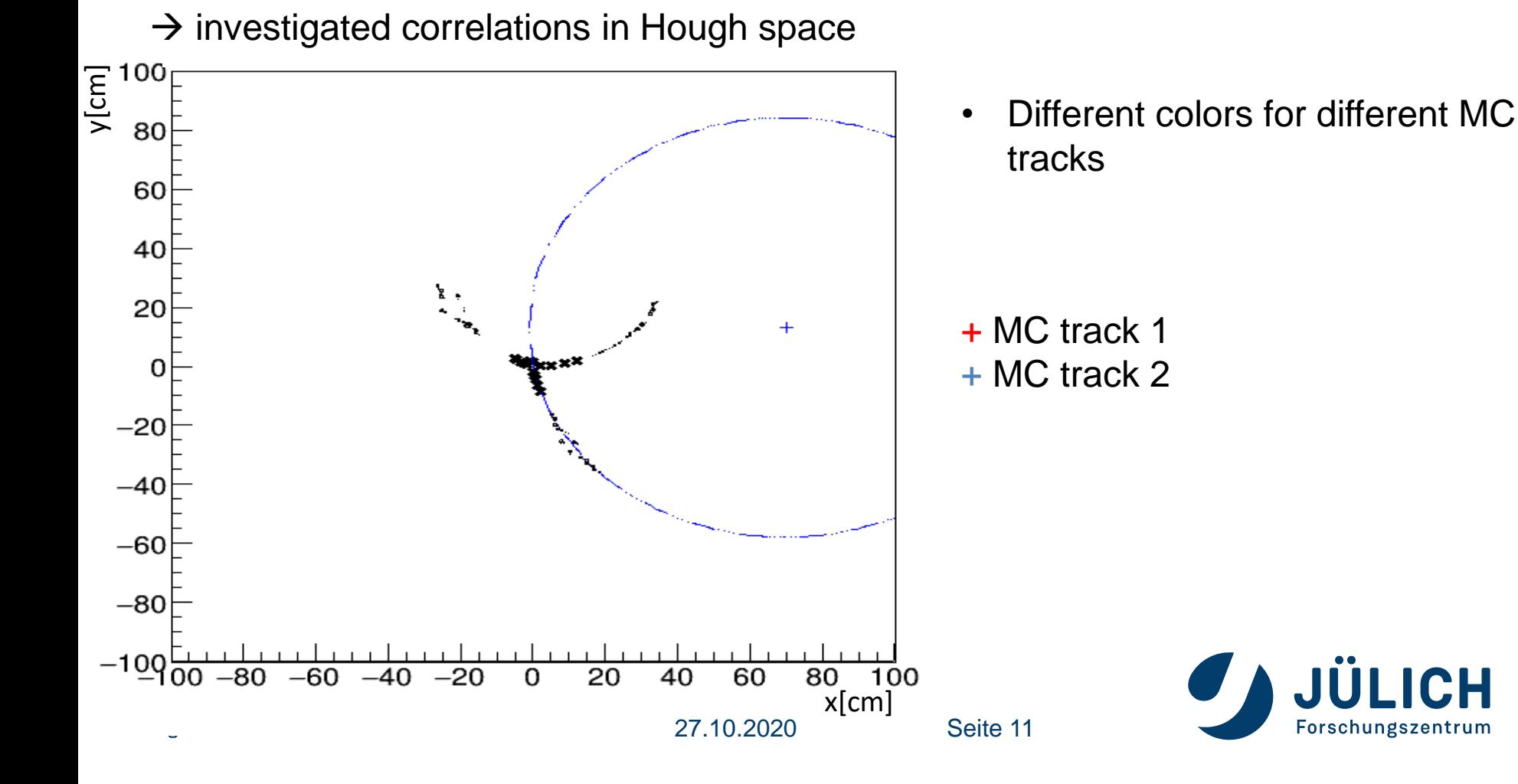

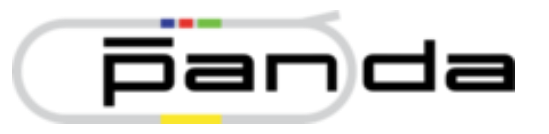

Forschun

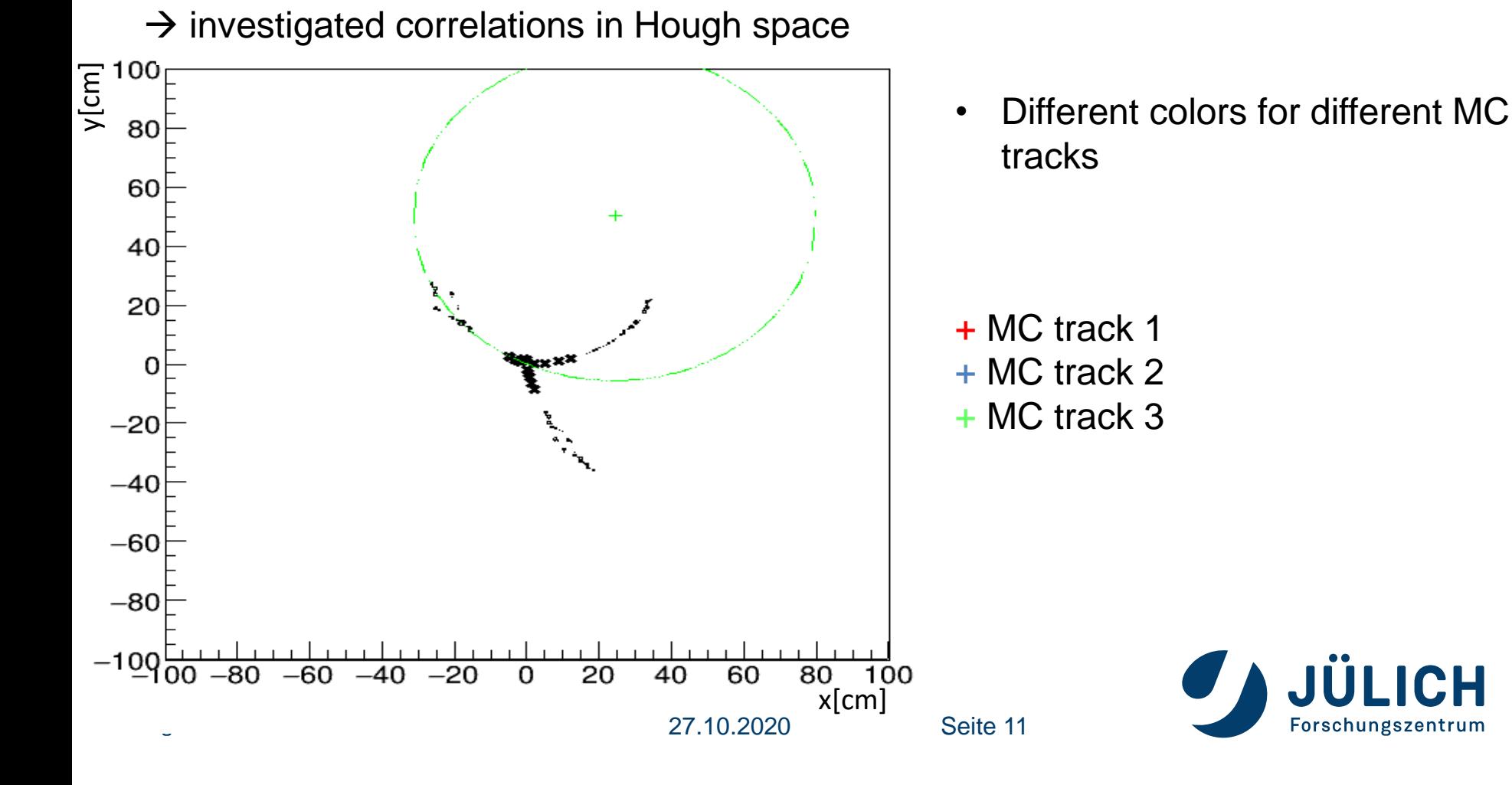

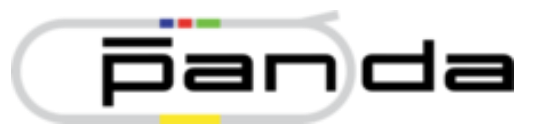

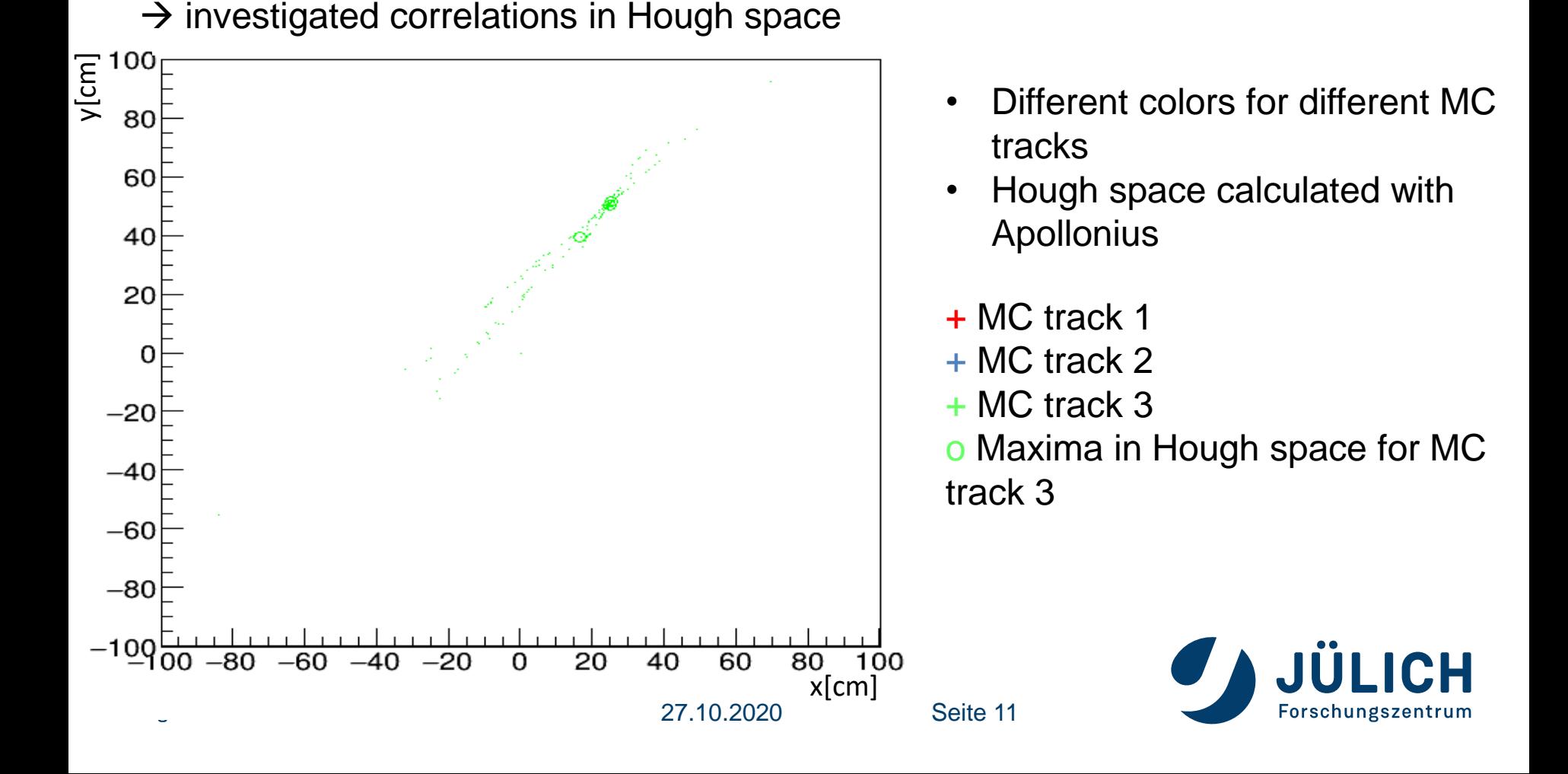

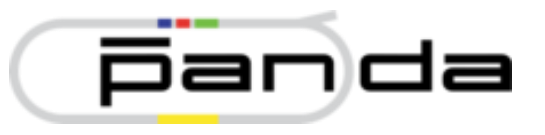

Trying to find a better handling of the Hough transformation and merging to reduce the runtime:

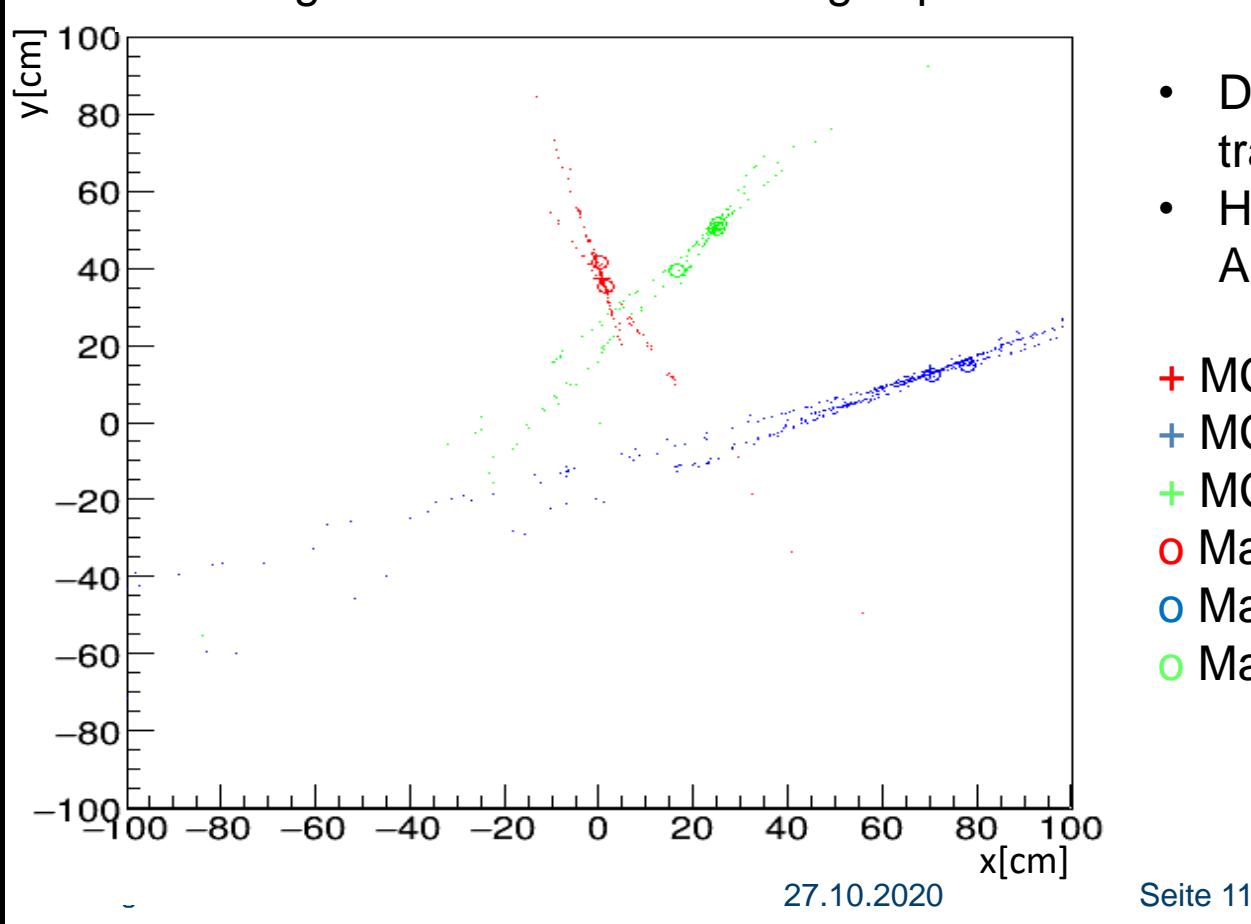

- Different colors for different MC tracks
- Hough space calculated with Apollonius
- + MC track 1
- + MC track 2
- + MC track 3
- o Maxima for MC track 1
- o Maxima for MC track 2
- o Maxima for MC track 3

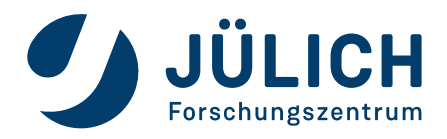

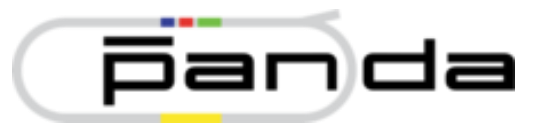

Trying to find a better handling of the Hough transformation and merging to reduce the runtime:

 $\frac{1}{2}$   $\frac{100}{80}$  $55<sub>1</sub>$ 80  $+\frac{1}{2}$ 60  $50$  maximum bin in Hough space  $\phi$ + 40 45 20  $+\frac{1}{2}$ 0  $+ 40$  MC track 20  $\frac{1}{\sqrt{2}}$  Mc track  $\frac{1}{\sqrt{2}}$  $-20$  $\ddot{}$ o Maxima for MC track 1  $-40$  $\frac{1}{\sqrt{2}}$  or  $\frac{1}{2}$   $\frac{1}{2}$   $\frac{1$  $-60$  $\begin{array}{ccccccc}\n0 & 5 & 10 & 15 & 20\n\end{array}$ 25 30  $-80$  $-100$  $\overline{20}$ 40  $-20$ 0 40 60 80 100 80 x[cm] 27.10.2020 Seite 11 Forschungszentrum

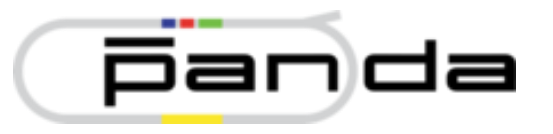

Trying to find a better handling of the Hough transformation and merging to reduce the runtime:

 $\frac{1}{2}$   $\frac{100}{80}$ y[cm] $\frac{1}{2}$  55 $\frac{1}{2}$ 80  $\frac{1}{2}$   $\frac{1}{2}$   $\frac{1}{2}$ 60  $\begin{picture}(180,170) \put(0,0){\line(1,0){10}} \put(1,0){\line(1,0){10}} \put(1,0){\line(1,0){10}} \put(1,0){\line(1,0){10}} \put(1,0){\line(1,0){10}} \put(1,0){\line(1,0){10}} \put(1,0){\line(1,0){10}} \put(1,0){\line(1,0){10}} \put(1,0){\line(1,0){10}} \put(1,0){\line(1,0){10}} \put(1,0){\line(1,0){10}} \put(1,0){\line(1,0){10}} \put($ + 40 45 20  $+\frac{1}{2}$ 0  $\begin{array}{c} \hline \hline \hline \hline \hline \end{array}$  $+$  McCanach  $-20$  $^{\ast}$  $\begin{bmatrix} 1 & 1 \\ 0 & 1 \end{bmatrix}$  $-40$  $\frac{1}{\sqrt{2}}$  or  $\frac{1}{2}$   $\frac{1}{2}$   $\frac{1$  $-60$  $\begin{array}{ccccccc}\n0 & 5 & 10 & 15 & 20\n\end{array}$ 30 25 x[cm]  $-80$  $-100$  $\overline{20}$ 40  $-20$ 0 40 60 80 100 80 -60 x[cm] 27.10.2020 Seite 11 Forschungszentrum

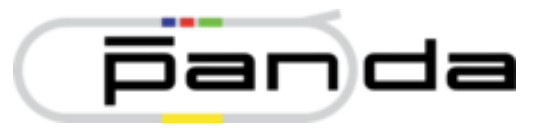

Trying to find a better handling of the Hough transformation and merging to reduce the runtime:

 $\frac{2}{5}$  100<br> $\times$  80 y[cm] $\frac{1}{2}$  55 $\frac{1}{2}$ 80  $\frac{1}{2}$   $\frac{1}{2}$   $\frac{1}{2}$ 60  $\begin{array}{ccc} \text{so} & \text{Signal} \end{array}$ + **Background** 40 45 20  $+$  Mc  $+$  Mc  $+$ 0  $\downarrow$   $\downarrow$  $+$  M  $-20$  $^{\ast}$  $\overline{\phantom{a}}$  $-40$  $\frac{1}{\sqrt{2}}$  or  $\frac{1}{2}$   $\frac{1}{2}$   $\frac{1$  $-60$  $\begin{array}{ccccccc}\n0 & 5 & 10 & 15 & 20\n\end{array}$ 30 25 x[cm]  $-80$  $-100$  $\overline{20}$ 40  $-20$ 0 40 60 80 100 80 x[cm] 27.10.2020 Seite 11 Forschungszentrum

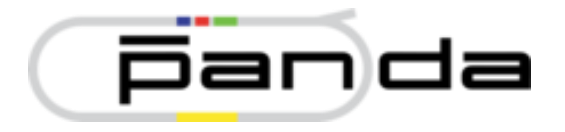

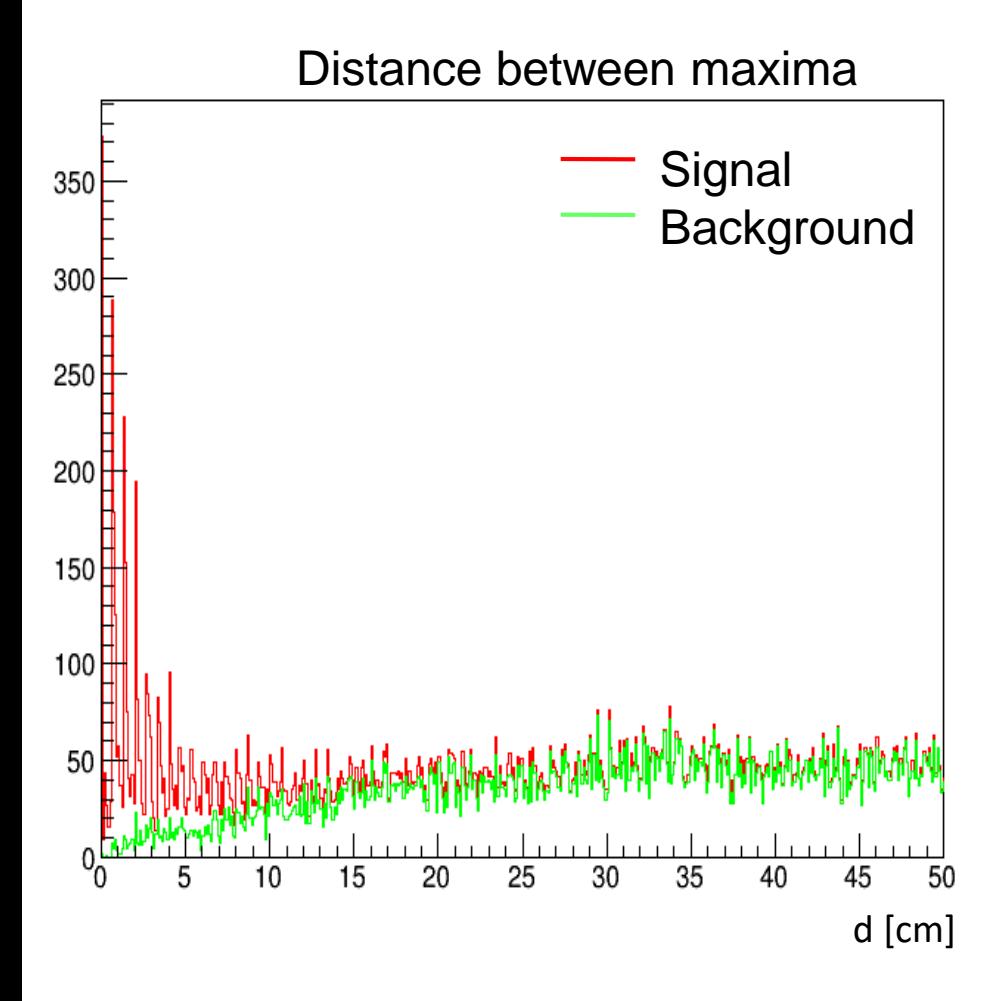

**JÜLICH** Forschungszentrum

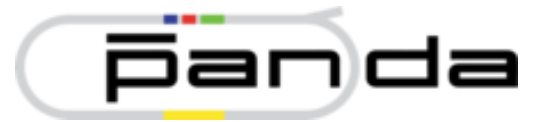

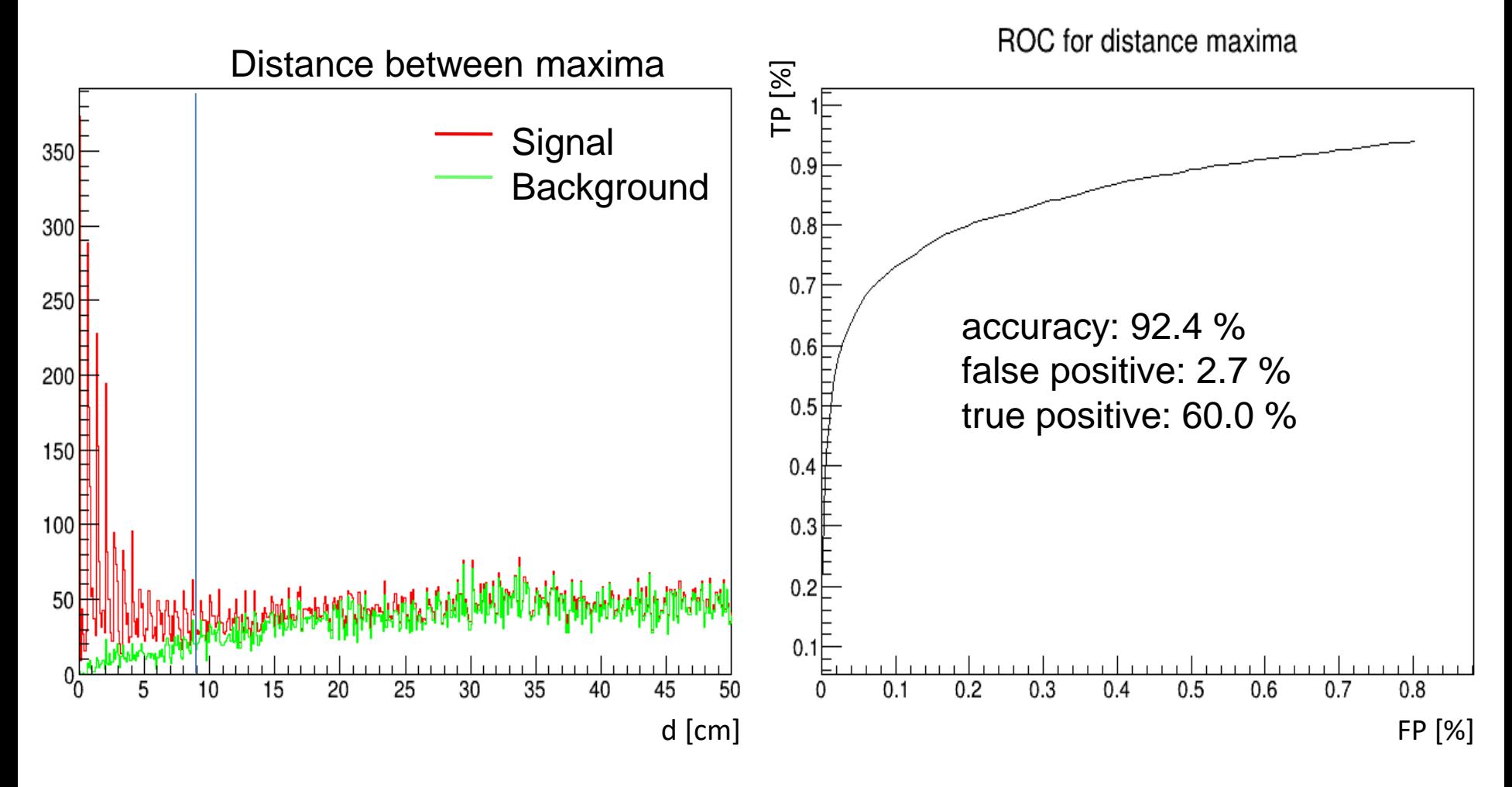

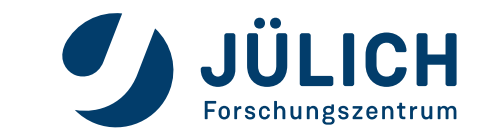

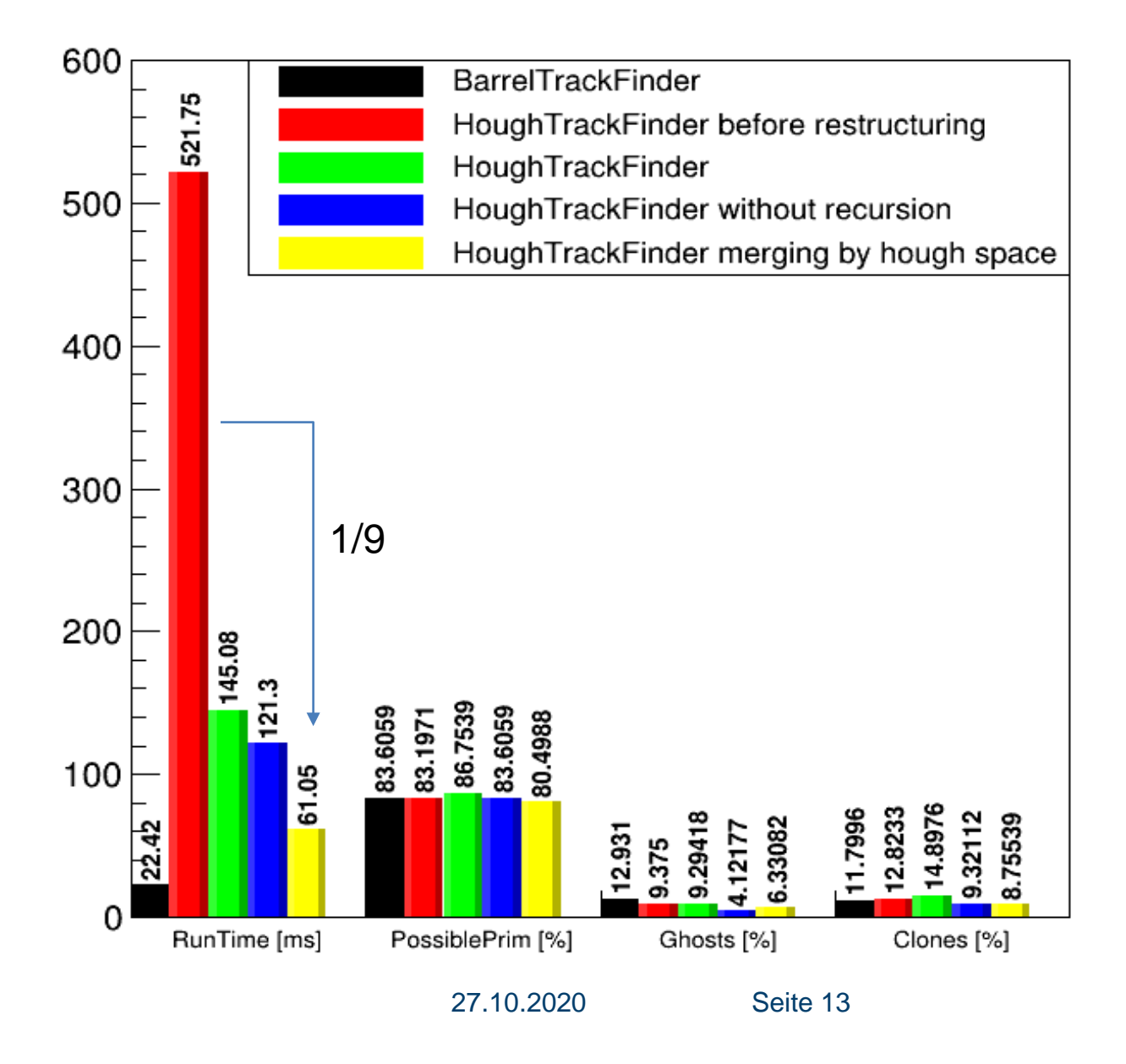

## **SUMMARY & OUTLOOK**

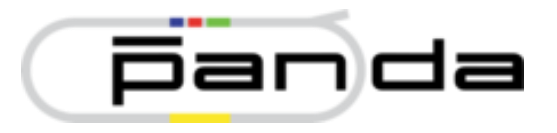

#### **Summary**

- Include HoughTrackFinder into PandaRoot
- Using new data structure and merging method
	- **→** Speed up by a factor of 9

### **Outlook**

- Expand to find secondaries
- Further speed up

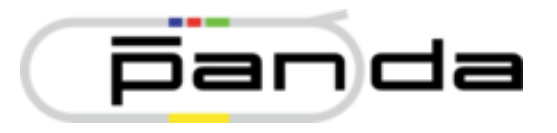

# Thank you for your attention!

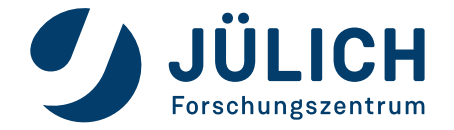

Mitglied der Helmholtz-Gemeinschaft